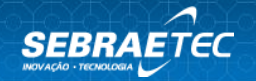

# **REALIDADE AUMENTADA PARA OS PEQUENOS NEGÓCIOS**

# **1. Tema**

Desenvolvimento Tecnológico

# **2. Subtema**

Transformação Digital

## **3. Categoria de serviço**

Acesso a Serviços de Terceiros

# **4. Tipo de serviço / instrumento**

Prototipagem / Acesso a serviços tecnológicos

# **5. Modalidade**

Presencial e/ou a distância

## **6. Público alvo**

MEI, ME e EPP

## **7. Setor indicado**

Indústria, Agronegócio, Comércio e Serviços.

## **8. Macrossegmento**

Diversos: Bares e Restaurantes; Indústria de Alimentos; Agroindústrias; Indústria da Moda; Varejo; Moda e Confecções; Hotelaria; Turismo.

## **9. Descrição**

A solução objetiva criar engajamento com o cliente e propiciar um aumento nos índices de conversão de vendas e faturamento, através da tecnologia de realidade aumentada para a visualização de ações com soluções imersivas através de conteúdos em vídeos 2D, *Chroma Key* (simulação de holografia), games de mecânica simples e aplicações com animações em 2D e 3D.

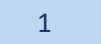

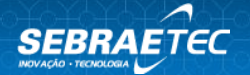

Como exemplo de aplicação tem-se a captura de imagens das refeições, a qual torna possível a criação de modelos 3D dos pratos por meio, por exemplo, de um cardápio de um bar ou restaurante. As possibilidades de aplicação são infinitas. Exemplos de itens passíveis de contratação pelo Cliente:

• Animações simples em 2D e 3D;

- Aplicação de vídeo em 2D;
- Games de mecânica simples (como quebra-cabeça, jogo da memória, dardo entre outros);
- Produção de *Chroma Key*;
- Outros. Informar.

## **ETAPA 01 | ALINHAMENTO DA PROPOSTA**

- Realizar reunião de abertura junto ao cliente, para nivelamento do escopo do trabalho e validação do planejamento de execução dos serviços, composto de cronograma resumido com os principais eventos, agendas de reuniões e definição dos responsáveis pelo acompanhamento dos serviços por parte do cliente e da prestadora de serviço tecnológico. Ferramentas como entrevista com o cliente são importantes como forma de obter informações necessárias para fundamentar a entrega proposta.
- Validar imagens, características técnicas e amostras conforme critérios necessários para o desenvolvimento das ações. Nesta etapa deve-se validar todas as imagens que serão utilizadas como marcador (*imagem target*) e que serão aplicadas em objetos planos tais como: folders, cardápios, painéis, quadros entre outros.

#### **ENTREGAS ETAPA 01:**

- Documento contendo os responsáveis pela prestação do serviço, o escopo do serviço, o plano de ação com o cronograma das atividades e outros aspectos acordados entre as partes, assinado pela Empresa Demandante.
- Documento de Briefing contemplando imagens e dados técnicos, aprovado pelo cliente.

## **ETAPA 02 | DESENVOLVIMENTO DO MARCADOR (***IMAGEM TARGET***)**

- O Cliente deverá desenvolver a arte do marcador (imagem target) para acionar a realidade aumentada. Esta arte poderá ser desenvolvida e apresentada pelo PST ao cliente, sendo prevista obrigatoriamente na proposta de consultoria. As artes deverão ter todas as condições e marcadores necessários para a aplicação da realidade aumentada.
- Caso o PST não desenvolva as artes, o cliente deverá desenvolvê-las de acordo com as especificações e indicações de marcadores que o PST orientar.
- Todas as especificações técnicas e exemplos de marcadores serão fornecidos pela PST para auxiliar na criação das artes.

**ENTREGA ETAPA 02:** Documento de validação dos conteúdos das ações pelo Cliente contemplando arquivos e instruções para produção dos marcadores.

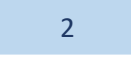

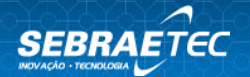

#### **ETAPA 03 | CRIAÇÃO DOS CONTEÚDOS EM REALIDADE AUMENTADA**

Após a definição do Cliente sobre os tipos de conteúdos que serão aplicados, todo o material desenvolvido será encaminhado para a aprovação do Cliente através de interface web.

#### **ETAPA 04 | DEMONSTRAÇÃO E VALIDAÇÃO DO APLICATIVO**

- Através de vídeo demonstrativo enviado pela Prestadora de Serviço Tecnológico (PST), o Cliente deverá aprovar as ações antes da submissão para as lojas Google Play\* e Apple Store\*;
- Toda aplicação deverá ser desenvolvida de forma que o trabalho possa ser disponibilizado com as 02 (duas) principais plataformas móveis do mercado: Android\* e IOS\*.

**ENTREGA ETAPA 03 E ETAPA 04:** Relatório Técnico detalhando o processo de validação e demonstração do aplicativo, validado pela Empresa Contratante.

#### **10.Benefícios e resultados esperados**

São potenciais benefícios da solução:

- Aumentar a atratividade para o estabelecimento;
- Criar experiência interativa para o cliente;
- Ampliar as formas de coleta de dados e, por conseguinte, de fidelização do cliente;
- Demonstrar detalhes do produto;
- Atração de novos clientes para o estabelecimento;
- Permitir avaliação do produto e serviço do estabelecimento.

#### **11.Estrutura e materiais necessários**

-

#### **12.Responsabilidade da empresa demandante**

- 1. Necessário disponibilizar infraestrutura mínima (equipamentos, tecnologia) para que a consultoria seja realmente aplicável.
- 2. Aprovar a proposta do Sebrae, valores e condições de pagamento;
- 3. Conhecer e validar a proposta de trabalho, o escopo das etapas e as entregas do prestador de serviço;
- 4. Disponibilizar agenda prévia para visitas, reuniões e atividades propostas pelo prestador de serviço.
- 5. Fornecer informações técnicas sobre os processos, produtos ou serviços ao prestador de serviço para o desenvolvimento do trabalho;
- 6. Acompanhar o prestador de serviço em visita(s) técnica(s) aos espaços físicos, se previsto no escopo do trabalho, SE PREVISTO NO ESCOPO DO TRABALHO;

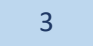

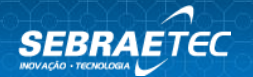

- 7. Avaliar o serviço prestado;
- 8. Disponibilizar detalhes sobre o objeto a ser modelado: imagens, características técnicas e amostras;
- 9. O conteúdo (textos e fotos) deverá ser disponibilizado pelo Cliente ao Prestador de Serviço Tecnológico na etapa 01 de alinhamento da proposta.
- 10. Aprovar os modelos disponibilizados;
- 11. Validar e utilizar os marcadores (imagens targets) de acordo com as orientações do fornecedor, quando aplicável;
- 12. Desejável que o cliente disponibilize Internet para os clientes ou comunique as ações para que baixem o aplicativo antes de chegar ao local;
- 13. Todo o conteúdo ficara hospedado em cloud, sendo necessário o uso de internet para que funcionem as ações.

## **13.Responsabilidade da prestadora de serviço**

- 1. Realizar reunião para alinhamento e apresentação das atividades previstas;
- 2. Analisar a demanda e as informações fornecidas pela empresa;
- 3. Elaborar proposta, escopo de trabalho, cronograma das etapas do projeto, agenda de reuniões e atividades, sendo necessário validar com a Empresa Demandante;
- 4. Fornecer as entregas previstas, validadas pela empresa demandante, ao Sebrae;
- 5. Cumprir com as obrigações previstas no Regulamento do Sebraetec;
- 6. Desenvolver os modelos conforme especificação do cliente;
- 7. Quando aplicável, desenvolvimento e validação com o cliente dos marcadores (imagens target).

## **14.Perfil desejado da prestadora de serviço**

Corpo técnico formado por profissionais com conhecimento em tecnologia da informação e modelagem 3D com comprovada experiência.

## **15.Pré-diagnóstico**

-

## **16.Observações**

- 1. Na impossibilidade desta ficha técnica ser aplicada presencialmente, ela poderá ser aplicada de forma remota (ferramentas de videoconferência, ligações telefônicas, aplicativos de mensagens e/ou e-mails). No momento da contratação a empresa demandante deverá ser comunicada que parte do serviço ou a integralidade dele, quando aplicável, acontecerá de forma remota. Além disso, o alinhamento do formato do atendimento deve ser feito na Etapa 01 entre a empresa demandante e a prestadora de serviço tecnológico;
- 2. Na impossibilidade de as entregas serem assinadas fisicamente pela empresa demandante, elas poderão ser validadas via assinatura digital, aceite

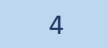

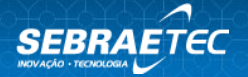

eletrônico ou e-mail, em que a empresa demandante deverá manifestar o aceite e encaminhar para a prestadora de serviço tecnológico, e esta deverá incluir o comprovante de validação da empresa demandante nas entregas para o registro do atendimento;

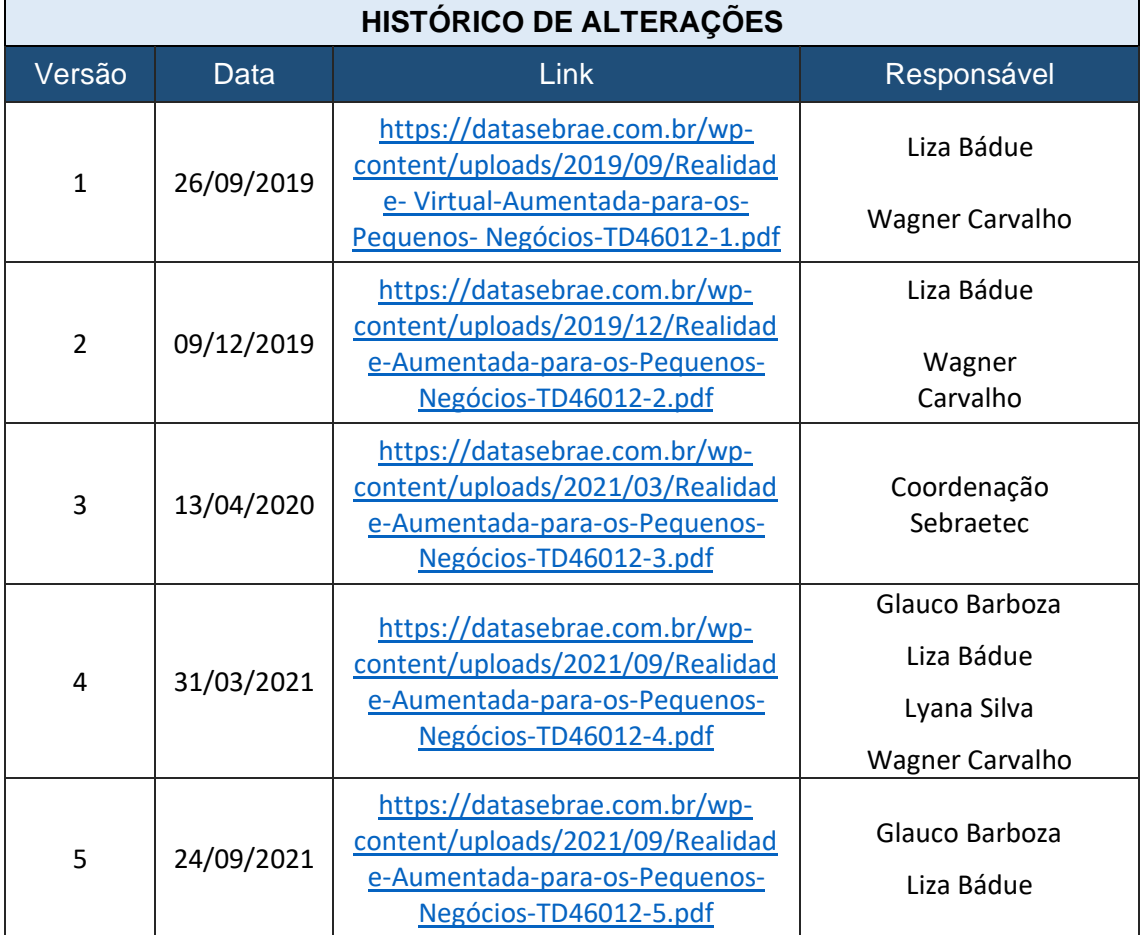

3. Prazo Máximo para execução do Serviço (dias): 270 (duzentos e setenta) dias.

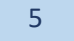